CS143 Lecture 15

Instructor: Fredrik Kjolstad Slide design by Prof. Alex Aiken, with modifications

### **Lecture Outline**

- Global flow analysis
- Global constant propagation

Liveness analysis

## **Local Optimization**

## Recall the simple basic-block optimizations

- Constant propagation
- Dead code elimination

$$X := 3$$
  $Y := Z * W$   $Y := Z * W$   $Q := 3 + Y$   $Q := 3 + Y$ 

These optimizations can be extended to an entire control-flow graph

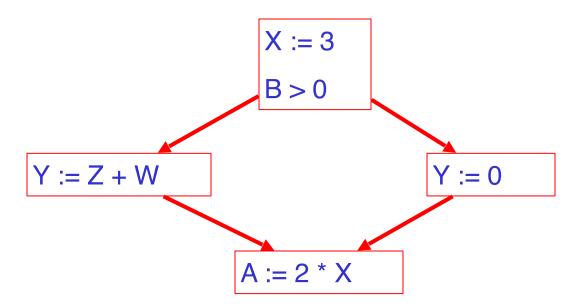

These optimizations can be extended to an entire control-flow graph

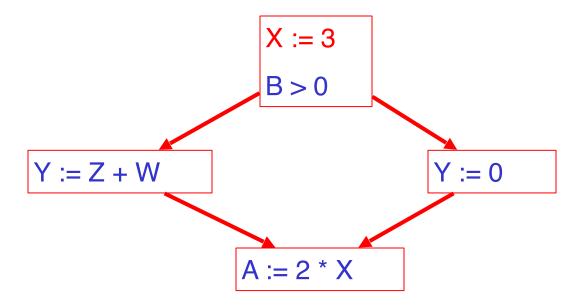

These optimizations can be extended to an entire control-flow graph

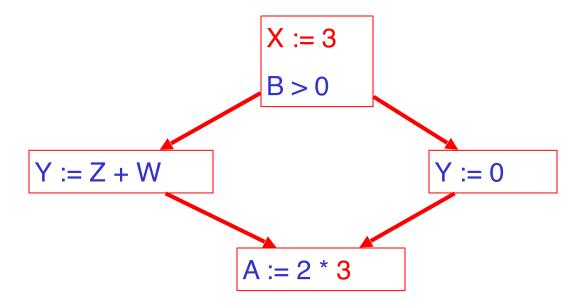

#### **Correctness**

- How do we know it is OK to globally propagate constants?
- There are situations where it is incorrect:

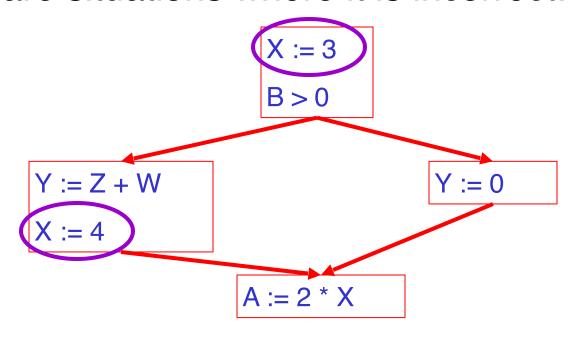

### **Correctness (Cont.)**

To replace a use of x by a constant k we must know that:

On every path to the use of x, the last assignment to x is x := k

# **Example 1 Revisited**

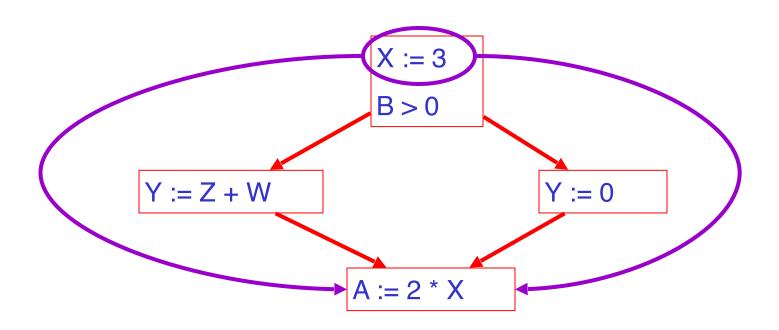

# **Example 2 Revisited**

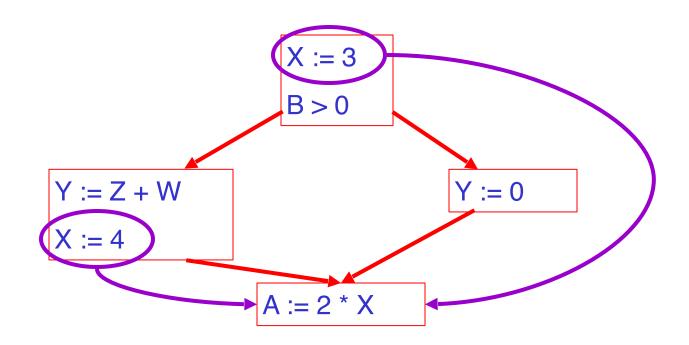

#### **Discussion**

The correctness condition is not trivial to check

 "All paths" includes paths around loops and through branches of conditionals

- Checking the condition requires global analysis
  - An analysis of the entire control-flow graph

## **Global Analysis**

## Global optimization tasks share several traits:

- The optimization depends on knowing a property X at a particular point in program execution
- Proving X at any point requires knowledge of the entire function
- It is OK to be conservative. If the optimization requires
   X to be true, then want to know either
  - X is definitely true
  - Don't know if X is true
- It is always safe to say "don't know"

## **Global Analysis (Cont.)**

 Global dataflow analysis is a standard technique for solving problems with these characteristics

Global constant propagation is one example of an optimization that requires global dataflow analysis

## **Global Constant Propagation**

 Global constant propagation can be performed at any point where \*\* holds

 Consider the case of computing \*\* for a single variable X at all program points

# **Global Constant Propagation (Cont.)**

 To make the problem precise, we associate one of the following values with X at every program point

| value | interpretation                |
|-------|-------------------------------|
|       | This statement is unreachable |
| С     | X = constant c                |
| T     | X is not a constant           |

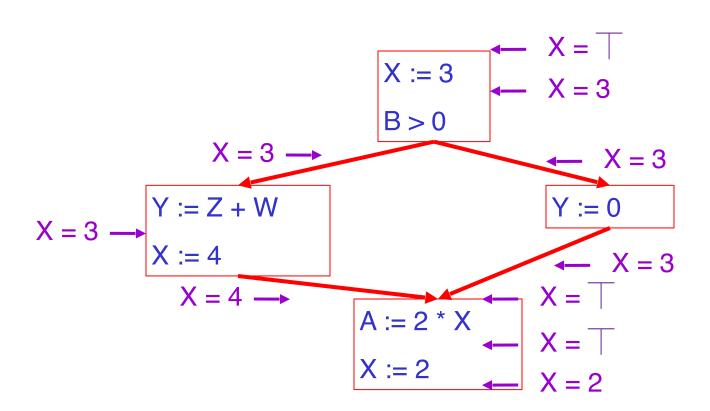

## **Using the Information**

- Given global constant information, it is easy to perform the optimization
  - Simply inspect the x = ? associated with a statement using x
  - If x is constant at that point replace that use of x by the constant

But how do we compute the properties x = ?

#### The Idea

The analysis of a complicated program can be expressed as a combination of simple rules relating the change in information between adjacent statements

## **Explanation**

 The idea is to "push" or "transfer" information from one statement to the next

 For each statement s, we compute information about the value of x immediately before and after

```
C(s,x,in) = value of x before s

C(s,x,out) = value of x after s
```

#### **Transfer Functions**

 Define a transfer function that transfers information from one statement to another

 In the following rules, let statement s have immediate predecessor statements p<sub>1</sub>,...,p<sub>n</sub>

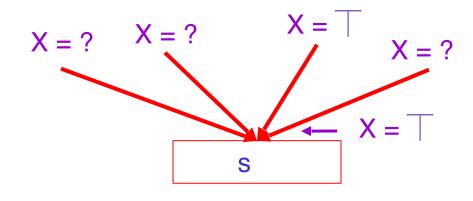

if  $C(p_i, x, out) = \top$  for any i, then  $C(s, x, in) = \top$ 

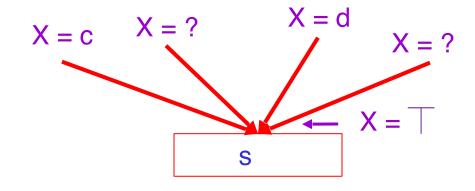

$$C(p_i, x, out) = c & C(p_j, x, out) = d & d \Leftrightarrow c then$$
  
 $C(s, x, in) = \top$ 

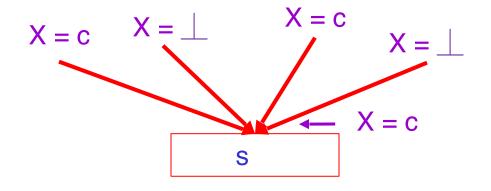

if 
$$C(p_i, x, out) = c$$
 or  $\bot$  for all i,  
then  $C(s, x, in) = c$ 

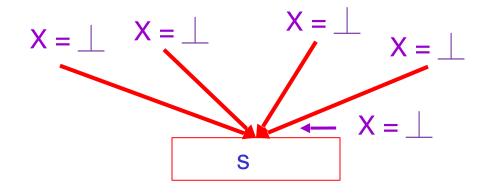

if 
$$C(p_i, x, out) = \bot$$
 for all i,  
then  $C(s, x, in) = \bot$ 

#### **The Other Half**

 Rules 1-4 relate the out of one statement to the in of the next statement

 Now we need rules relating the in of a statement to the out of the same statement

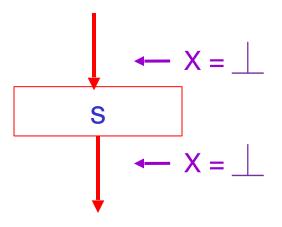

$$C(s, x, out) = \bot$$
 if  $C(s, x, in) = \bot$ 

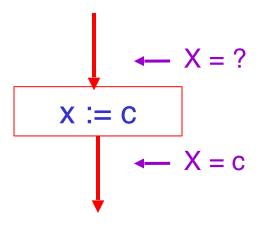

C(x := c, x, out) = c if c is a constant

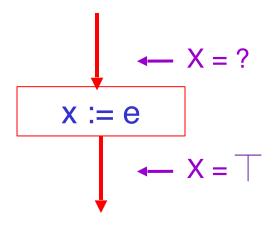

 $C(x := e, x, out) = \overline{\phantom{a}}$ , where e is an expression that is not a constant

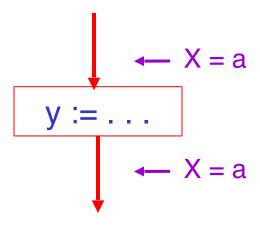

$$C(y := ..., x, out) = C(y := ..., x, in)$$
 if  $x < > y$ 

## **An Algorithm**

1. For every entry s to the program, set  $C(s, x, in) = \overline{\phantom{a}}$ 

2. Set  $C(s, x, in) = C(s, x, out) = \bot$  everywhere else

3. Repeat until all points satisfy 1-8:
Pick s not satisfying 1-8 and update using the appropriate rule

### The Value **Z**

To understand why we need \_\_\_, look at a loop

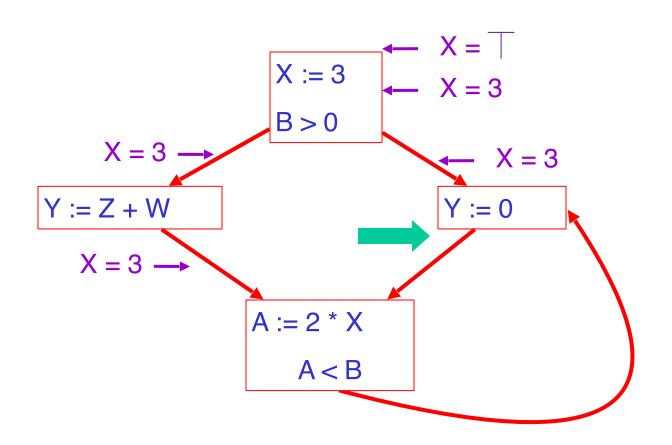

#### **Discussion**

- Consider the statement Y := 0
- To compute whether X is constant at this point, we need to know whether X is constant at the two predecessors
  - X := 3- A := 2 \* X
- But info for A := 2 \* X depends on its predecessors, including Y := 0!

# The Value **Z** (Cont.)

 Because of cycles, all points must have values at all times

- Intuitively, assigning some initial value allows the analysis to break cycles
- The initial value \_\_ means "So far as we know so far, control never reaches this point"

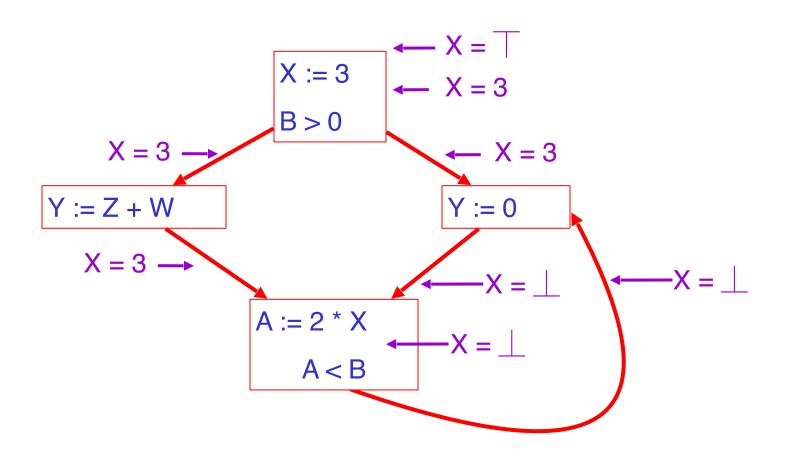

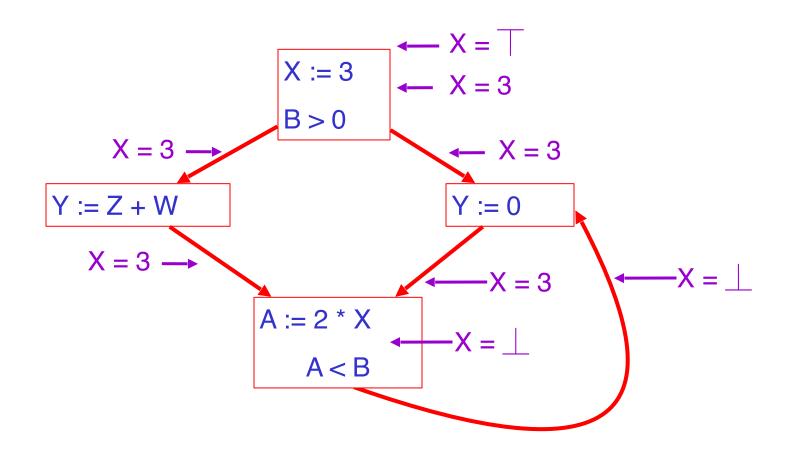

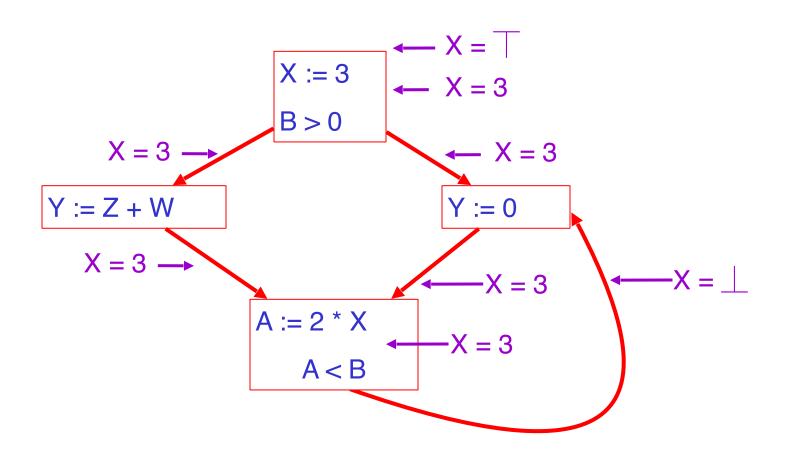

# **Example**

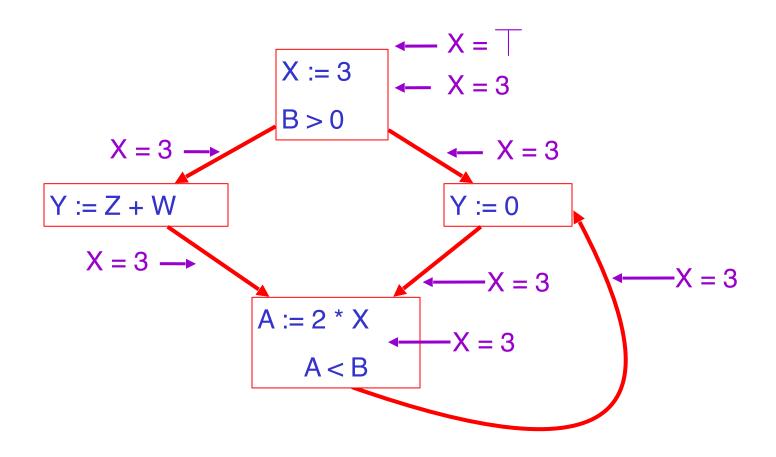

## **Orderings**

 We can simplify the presentation of the analysis by ordering the values

Drawing a picture with "lower" values drawn lower, we get

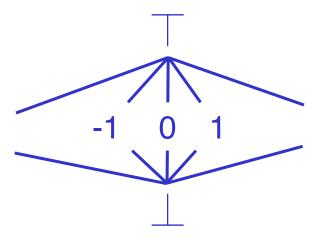

# **Orderings (Cont.)**

- $\top$  is the greatest value,  $\bot$  is the least
  - All constants are in between and incomparable
- Let lub be the least-upper bound in this ordering

Rules 1-4 can be written using lub:

```
C(s, x, in) = lub \{ C(p, x, out) | p is a predecessor of s \}
```

#### **Termination**

 Simply saying "repeat until nothing changes" doesn't guarantee that eventually nothing changes

- The use of lub explains why the algorithm terminates
  - Values start as <u>land only increase</u>
    - $\perp$  can change to a constant, and a constant to  $\perp$
  - Thus, C(s, x, \_) can change at most twice

### **Termination (Cont.)**

Thus the algorithm is linear in program size

Number of steps =
Number of C(....) value computed \* 2 =
Number of program statements \* 4

### **Liveness Analysis**

Once constants have been globally propagated, we would like to eliminate dead code

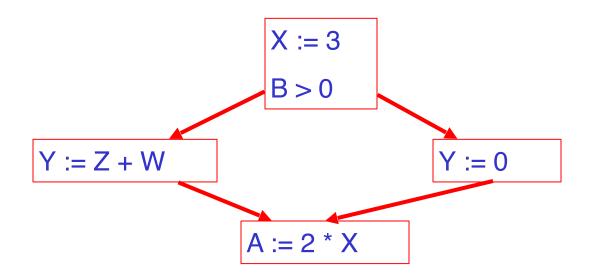

After constant propagation, X := 3 is dead (assuming X not used elsewhere)

#### **Live and Dead**

- The first value of x is dead (never used)
- The second value of x is live (may be used)
- Liveness is an important concept

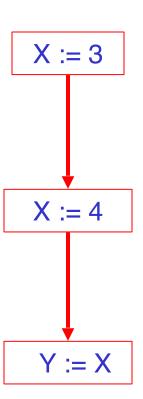

#### Liveness

### A variable x is live at statement s if

- There exists a statement s' that uses x
- There is a path from s to s'
- That path has no intervening assignment to x

#### **Global Dead Code Elimination**

 A statement x := ... is dead code if x is dead after the assignment

 Dead statements can be deleted from the program

But we need liveness information first . . .

## **Computing Liveness**

- We can express liveness in terms of information transferred between adjacent statements, just as in copy propagation
- Liveness is simpler than constant propagation, since it is a boolean property (true or false)

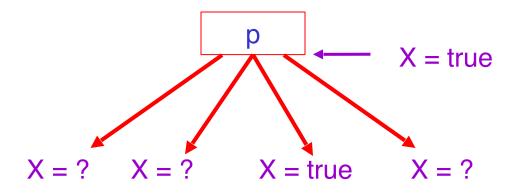

 $L(p, x, out) = v \{ L(s, x, in) \mid s \text{ a successor of } p \}$ 

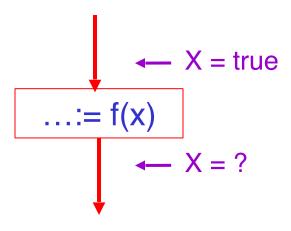

L(s, x, in) = true if s refers to x on the rhs

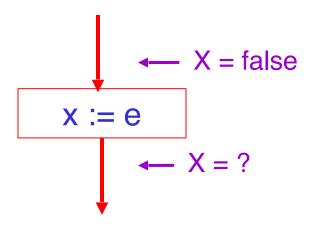

L(x := e, x, in) = false if e does not refer to x

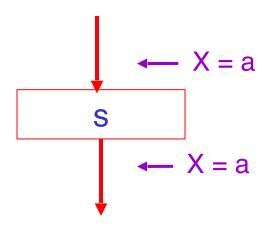

L(s, x, in) = L(s, x, out) if s does not refer to x

## **Algorithm**

1. Let all L(...) = false initially

2. Repeat until all statements s satisfy rules 1-4
Pick s where one of 1-4 does not hold and update using
the appropriate rule

#### **Termination**

 A value can change from false to true, but not the other way around

Each value can change only once, so termination is guaranteed

 Once the analysis is computed, it is simple to eliminate dead code

## Forward vs. Backward Analysis

We've seen two kinds of analysis:

Constant propagation is a forwards analysis: information is pushed from inputs to outputs

Liveness is a backwards analysis: information is pushed from outputs back towards inputs

## **Analysis**

- There are many other global flow analyses
- Most can be classified as either forward or backward

 Most also follow the methodology of local rules relating information between adjacent program points